# TABLEUR POUR AMÉLIORER SON EFFICACITÉ : EXCEL, OPEN CALC

# **Objectifs**

Mettre en place des formules complexes pour automatiser les calculs Présenter des tableaux Excel sous forme de graphique Améliorer la lisibilité des données d'un graphique

## Contenus

Mettre en place des formules complexes permettant d'automatiser les tableaux de calcul : – Utiliser les différents types d'adressage de cellule – Nommer des cellules et des plages – Mettre en place des conditions simples, imbriquées et complexes – Automatiser des fonctions de recherche Créer des graphiques adaptés aux données : – Comparer des résultats – Visualiser une répartition – Mettre en relief une évolution – Créer un graphique combiné Améliorer la mise en forme d'un graphique : – Modifier les couleurs – Insérer une image Améliorer la lisibilité des données d'un graphique : – Réorganiser l'ordre des séries – Afficher les données chiffrées – Expliciter les résultats à l'aide de commentaires – Insérer des titres – Modifier l'échelle de valeurs de l'axe des ordonnées – Afficher/masquer le quadrillage et la légende

## Pré-requis

Maîtriser l'environnement Windows Maîtriser les bases des mathématiques Connaître les bases d'Excel

## Public concerné

Tout public, Salariés, Demandeurs d'emploi

### Accessible aux personnes handicapées

### **Dates**

Du 02/09/2022 au 31/08/2024 à Le Puy en Velay Du 02/09/2022 au 31/08/2024 à Monistrol sur Loire

# Formation <sup>éligibl</sup>e au PDr

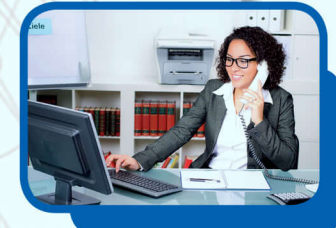

## Modalités d'évaluation

● Évaluation orale et/ou écrite au cours de la formation

## Validation

Attestation de Formation et certification TOSA (sous réserve de réussite à l'examen)

## Modalité de financement

- Financement individuel
- Plan de développement des compétences
- Financement Région
- Financement Pôle Emploi

## Débouchés et poursuites d'études

Possibilité de passer la certification TOSA pour validation d'un niveau de compétences.

**Formation réalisée par** GRETA Auvergne

#### **Site de formation**

GRETA Auvergne Agence 43 27 Bd Président Bertrand 43000 - Le Puy en Velay

#### **Contact**

Céline GIBERT 04 71 09 80 20 greta-auvergne.agence43@ac-clerm

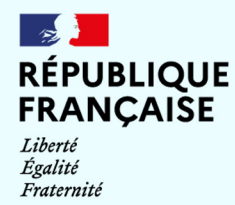

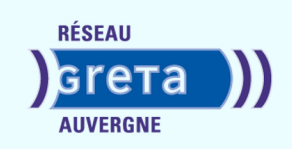